## **MAaP Register Overview – Quick Guide**

TSA is a child safe organisation. The Mission Activity and Program (MAaP) Register is a key part of how we work to<br>safeguard children and voung people in our care. safeguard children and young people in our care.

It is important that the form is completed and approved in SAMIS prior to the commencement of an activity or program and that all personnel are aware of how the assessment of risk impacts planning and running of each activity or program.

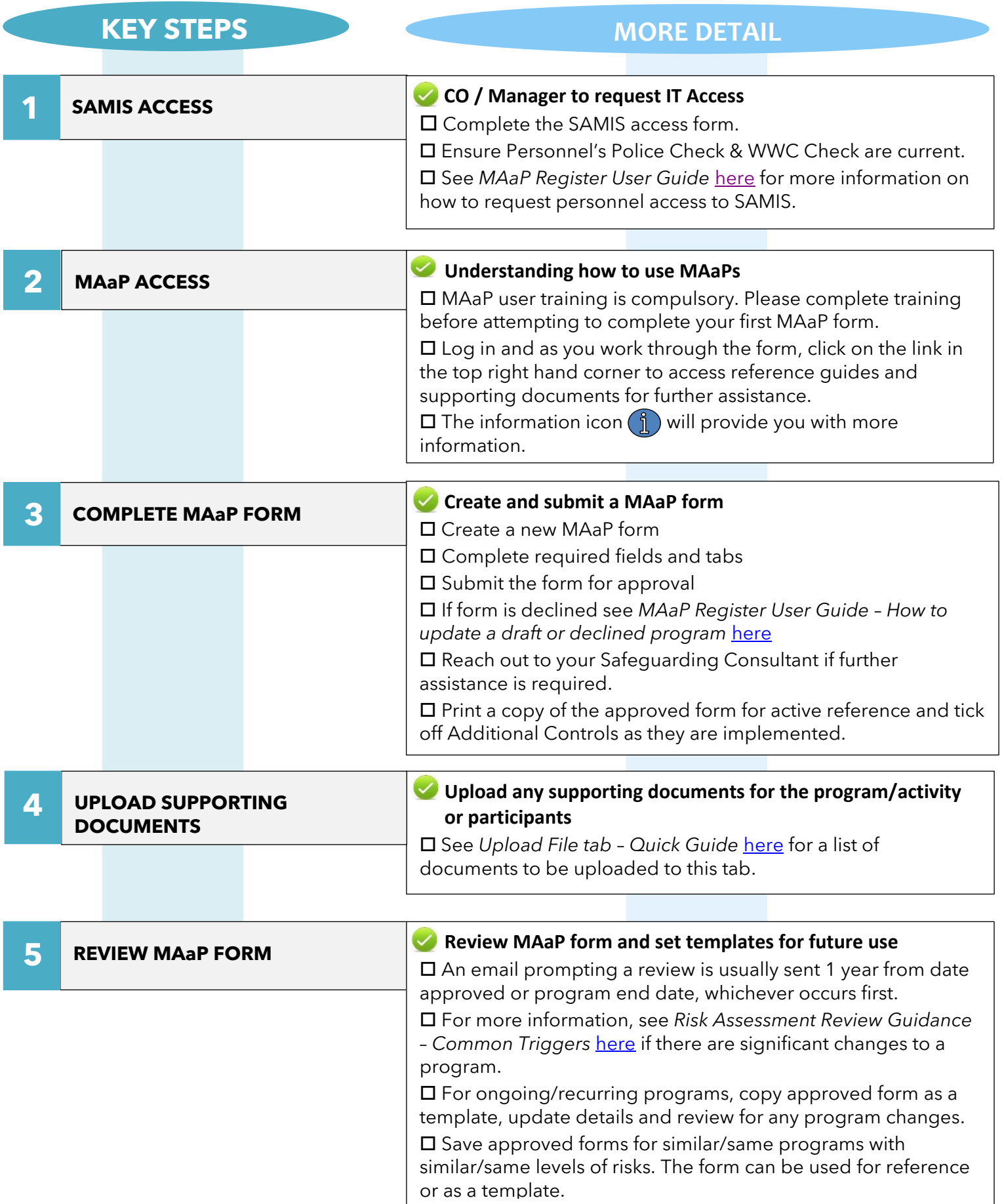